# **Soundprojekt für Zimo Decoder: DB BR 202**

Version 1.6 Autor: Alexander Mayer

## **Vorbild:**

Die Baureihe DE 2500 von Henschel-BBC bezeichnet eine Kleinserie von drei dieselelektrischen Versuchslokomotiven. Als Baureihe 202 wurden sie bis in die 1980er Jahre bei der Deutschen Bundesbahn probeweise eingesetzt. Ihre Besonderheit sind die Drehstrom-Asynchron-Fahrmotoren, welche durch einen von einem Dieselmotor angetriebenen Drehstromgenerator gespeist werden. Alle drei Exemplare sind erhalten geblieben. Aus Sicht der Lokomotivindustrie, welche die drei Exemplare auf eigene Kosten gebaut hat, war die DE 2500 vor allem ein Versuchsträger. Ihr technikgeschichtlicher Wert ist sehr hoch einzuschätzen, weil ihre Konstruktionsprinzipien die moderne Lokomotivtechnik weitgehend geprägt haben. (Quelle: Wikipedia)

## **Modell:**

Min. SW Version: 37.26 Adresse: 3

CV29 Wert 10

Das Soundprojekt ist auf das H0 Modell der Fa. Liliput ausgelegt. Das Projekt soll den Sound des Henschel 12V 2423 Aa Motors widergeben, der in der 202 004 eingebaut war. Leider handelt es sich nicht um ein Originalgeräusch.

Die CV-Einstellungen sollten nur behutsam geändert werden um das Zusammenpassen der Fahr- und Sounddynamik zu gewährleisten.

Nach dem Einbau des Decoders sollte zuerst eine Prüfung (z.B. Adresse abfragen) auf dem Programmiergleis gemacht werden, anschließend ist eine automatische Messfahrt (Streckenlänge 115 cm) notwendig: CV 302 = 75

Sollte es zu völlig verstellten CV-Werten kommen, kann der Ablieferungszustand mittels CV8 = 8 (für Werte des Soundprojekts) wieder hergestellt werden.

Funktionstasten können mittels CV 400ff geändert werden, z.B. aktuell Pfiff auf F2 soll auf F4 gelegt werden: CV402 = 4 [\(http://www.zimo.at/web2010/documents/Zimo%20Eingangsmapping.pdf\)](http://www.zimo.at/web2010/documents/Zimo%20Eingangsmapping.pdf)

Das Soundprojekt ist mit einer Bremstaste (F1) ausgerüstet. Das Fahrzeug wird somit ausschließlich mit dieser Momenttaste gebremst. Durch CV 4 = 15 und CV 309 und 349 = 0 kann die Bremstaste deaktiviert werden. Auch ein dauerndes Einschalten der Bremstaste bewirkt eine Fahrweise nur mittels Regler.

Mit der Taste F7 können Sie bei gleichbleibender Geschwindigkeit die Drehzahl des Dieselmotors variieren und so z.B. die Anstrengung in der Steigung simulieren.

## **F-Tasten Belegung:**

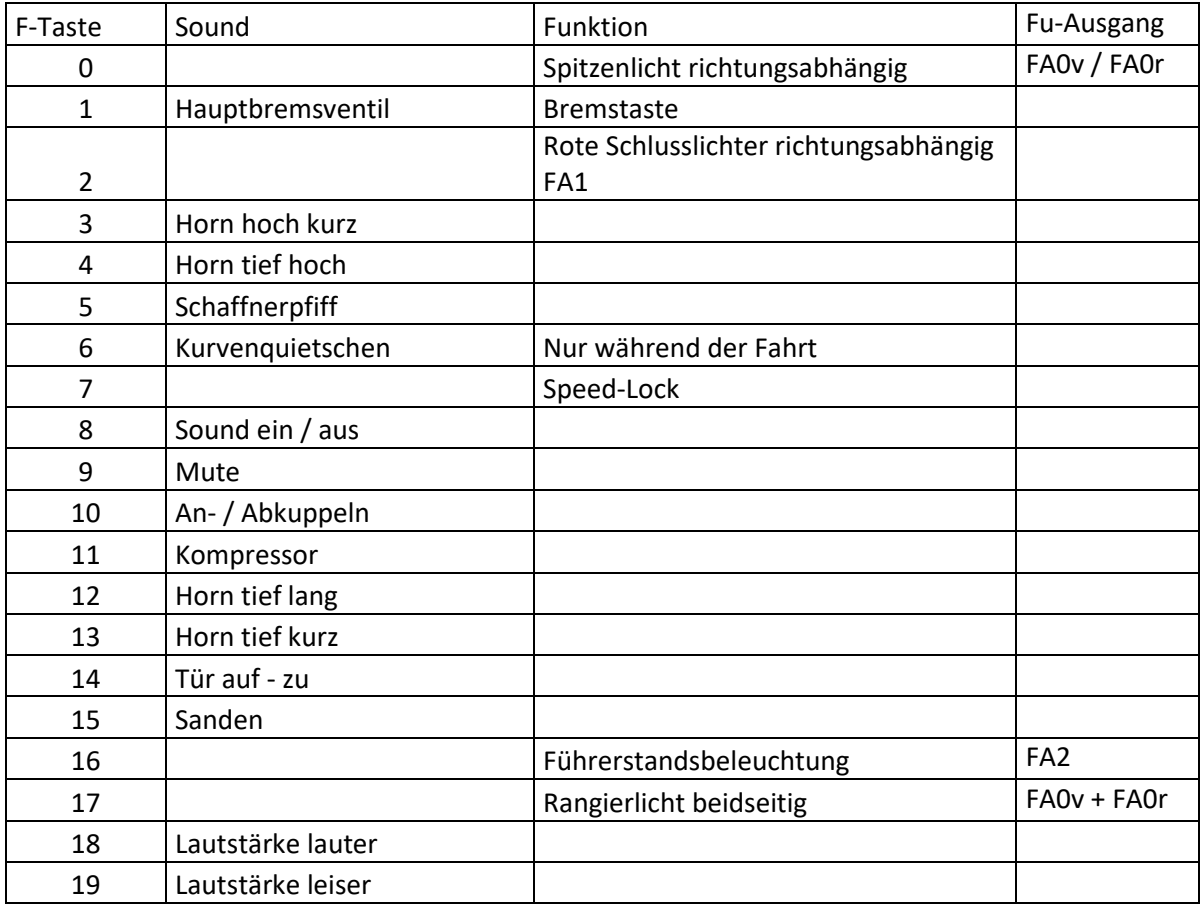

#### **Zufallssounds:**

Z1: Kompressor

## **Geänderte CVs:**

- 
- 
- 
- 
- CV# 9 = 99 Motorregelung Periode/Länge CV# 394 = 128 ZIMO Konfig 4 (Binär)
- CV# 10 = 50 Motorregelung Mid-FS für Ausregelung CV# 395 = 55 Max. Lautstärke
- CV# 29 = 10 DCC Konfig (Binär) CV# 396 = 19 Leiser-Taste
- CV# 36 = 4 Function Mapping F2 CV# 397 = 18 Lauter-Taste
- 
- 
- 
- 
- 
- CV# 113 = 20 Motorregelung Ausregelung bei Mid-FS CV# 438 = 1 ZIMO Mapping 2 A1 vor
- CV# 1 = 3 Fahrzeugadresse CV# 372 = 130 EMotor Lautstärke Beschleunigen
- CV# 3 = 30 Beschleunigungszeit CV# 373 = 85 EMotor Lautstärke Bremsen
- CV# 4 = 254 Verzögerungszeit CV# 387 = 1 Diesel Stufe Beschl.-Abhängigk.
- CV# 5 = 160 Geschwindigkeit Max. CV# 389 = 200 Diesel Stufe Beschl.-Limit
	-
	-
	-
	-
- CV# 56 = 35 Motorregelung PI-Werte CV# 431 = 29 ZIMO Mapping 1 M-Tast
- CV# 57 = 140 Motorreg. Referenzspg. CV# 432 = 14 ZIMO Mapping 1 A1 vor
- CV# 58 = 120 Motorreg. Regeleinfluss CV# 433 = 15 ZIMO Mapping 1 A2 vor
- CV# 60 = 70 Dimmwert allgemein CV# 434 = 14 ZIMO Mapping 1 A1 rück
- CV# 61 = 97 Function Mapping Konfig CV# 435 = 15 ZIMO Mapping 1 A2 rück
	-

CV# 125 = 88 Effekte Lvor CV# 439 = 1 ZIMO Mapping 2 A2 vor  $CV# 126 = 88$  Effekte Lrück CV#  $440 = 1$  ZIMO Mapping 2 A1 rück CV# 127 = 88 Effekte FA1 CV# 441 = 1 ZIMO Mapping 2 A2 rück CV# 128 = 60 Effekte FA2 CV# 442 = 17 ZIMO Mapping 3 F-Tast CV# 146 = 35 Leergang Richtungswechsel CV# 443 = 255 ZIMO Mapping 3 M-Tast CV# 154 = 20 ZIMO Konfig 2 (Binär) CV# 444 = 46 ZIMO Mapping 3 A1 vor CV# 190 = 5 Effekte Aufdimm CV# 445 = 47 ZIMO Mapping 3 A2 vor CV# 191 = 2 Effekte Abdimm CV# 446 = 46 ZIMO Mapping 3 A1 rück CV# 266 = 35 Gesamtlautstärke CV# 447 = 47 ZIMO Mapping 3 A2 rück CV# 273 = 20 Anfahrverzögerung CV# 448 = 16 ZIMO Mapping 4 F-Tast CV# 275 = 170 Lautstärke Konstant Langsam CV# 449 = 253 ZIMO Mapping 4 M-Tast CV# 276 = 180 Lautstärke Konstant Schnell CV# 450 = 2 ZIMO Mapping 4 A1 vor CV# 277 = 100 Lautstärke Lastabhängigkeit CV# 452 = 2 ZIMO Mapping 4 A1 rück CV# 280 = 15 Diesel Lasteinfluss CV# 508 = 249 ZIMO Mapping Dimmwert 1 CV# 282 = 70 Dauer der Beschleun. Lautstärke [0,1s] CV# 513 = 26 F1 Sound-Nummer CV# 283 = 180 Lautstärke beim Beschleunigen CV# 514 = 181 F1 Lautstärke CV# 284 = 3 Schwelle für Verzögerungs-Lautstärke CV# 519 = 19 F3 Sound-Nummer CV# 285 = 20 Dauer der Verzögerungs-Lautst. [0,1s] CV# 522 = 31 F4 Sound-Nummer CV# 286 = 160 Lautstärke bei Verzögerung CV# 525 = 32 F5 Sound-Nummer CV# 287 = 45 Brems-Quietsch-Schwelle CV# 540 = 22 F10 Sound-Nummer CV# 288 = 130 Brems-Quietsch-Mindestfahrzeit [0,1s] CV# 541 = 181 F10 Lautstärke CV# 290 = 50 Thyristor Tonhöhe / FS mid. CV# 542 = 8 F10 Loop-Info CV# 291 = 100 Thyristor Tonhöhe max. CV# 543 = 23 F11 Sound-Nummer CV# 292 = 90 Thyristor Fahrstufe mid. CV# 544 = 128 F11 Lautstärke CV# 293 = 95 Thyristor Lautstärke konstant CV# 545 = 72 F11 Loop-Info CV# 294 = 115 Thyristor Lautst. Beschleunigung CV# 546 = 33 F12 Sound-Nummer CV# 295 = 80 Thyristor Lautst. Verzögerung CV# 549 = 20 F13 Sound-Nummer CV# 296 = 130 EMotor Lautstärke CV# 552 = 29 F14 Sound-Nummer CV# 297 = 25 EMotor min. Fahrstufe CV# 553 = 128 F14 Lautstärke CV# 298 = 120 EMotor Lautstärke Steigung CV# 555 = 36 F15 Sound-Nummer CV# 307 = 128 Kurvenquietschen Eingänge CV# 556 = 91 F15 Lautstärke CV# 308 = 6 Kurvenquietschen Taste (1-28) CV# 557 = 72 F15 Loop-Info CV# 309 = 1 Bremstaste Taste (1-28) CV# 577 = 34 Bremsenquietschen Sou'Nr CV# 313 = 109 Mute-Taste CV# 579 = 35 Thyristor Sound Nummer CV# 314 = 45 Mute Ein-/Ausblendzeit [0,1s] CV# 581 = 24 Anfahrpfiff Sou'Nr CV# 315 = 80 Z1 Min'intervall CV# 582 = 91 Anfahrpfiff Lautstärke CV# 316 = 160 Z1 Max'intervall CV# 585 = 25 EMotor Sound Nummer CV# 317 = 9 Z1 Abspieldauer [s] CV# 603 = 30 Kurvenquietschen Sound-Nummer CV# 318 = 120 Z2 Min'intervall CV# 604 = 181 Kurvenquietschen Lautstärke CV# 319 = 180 Z2 Max'intervall CV# 744 = 23 Z1 Sound-Nummer CV# 320 = 9 Z2 Abspieldauer [s] CV# 745 = 128 Z1 Lautstärke CV# 349 = 17 Bremstaste Verlauf (wie CV4) CV# 746 = 8 Z1 Loop-Info CV# 356 = 7 Speed Lock-Taste

#### **Sample Info.:**

- 19 218\_Horn\_hoch\_kurz\_höher.wav
- 20 218\_Horn\_tief\_kurz\_höher.wav
- 21 218\_Horn\_hoch\_lang\_höher.wav
- 22 Kupplung-on-off\_BR212.wav<br>23 Kompressor BR218 2.wav
- 23 Kompressor\_BR218\_2.wav<br>24 Bremse lösen.wav
- Bremse lösen.wav
- 25 E-Motor loop.wav
- 26 Hptbremsventil.wav<br>29 Tür auf zu.wav
- 29 Tür auf zu.wav<br>30 Kurvenguietsche
- Kurvenquietschen.wav
- 31 218\_Horn\_tief\_hoch\_höher.wav
- 32 Schaffnerpfiff.wav
- 33 218\_Horn\_tief\_lang\_höher.wav
- Bremse BR 218.wav
- 35 Thyristor BR 120 filt.wav
- 36 Sanden.wav

Bei Fragen[: alexander.mayer2@inode.at](mailto:alexander.mayer2@inode.at) Ich wünsche Ihnen viel Freude mit dem Soundprojekt.